# Spectralink 8440

Last Modified on 05/01/2024 4:48 pm EDT

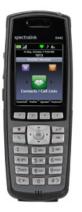

The Spectralink 8440 is a color display cordless phone with 802.11n Wi-Fi connectivity over both 2.4Ghz and 5Ghz ranges.

# Spectralink 8440 Setup

Connect the Spectralink to your network according to the instructions included with the device. When the IP address is discovered, enter it in the address bar of a web browser.

**INFO:** While the phone can be setup manually from the device, this article will only use the phone interface to obtain its IP address and the rest of the configuration referenced will be done via the web page.

**NOTE:** From the device, press the Home button, use the navigate pad to select Settings, press OK, Select '4 Status', Select '2 Network', Select '1 TCP/IP Parameters', and the screen should show you the currently assigned DHCP address.

With the proper IP, enter it in a web browser, accept the risk to continue (it's a self-generated certificate) and login as Admin; default PW is 456, which can be changed or you may be prompted to change on login depending on phone FW installed.

1. <u>Digitmap Configuration</u>: Choose Settings on the toolbar and select SIP from the drop down menu. Expand Local Settings.

|                                  |                  | Sp          | ectralin                                          | < 8440           |                                                                                                    |          |                             |  |
|----------------------------------|------------------|-------------|---------------------------------------------------|------------------|----------------------------------------------------------------------------------------------------|----------|-----------------------------|--|
| Home                             | Simple Setup     | Preferences | Settings                                          | Diagnostics      | Utilities                                                                                                    |          |                             |  |
|                                  |                  |             |                                                   |                  |                                                                                                    |          |                             |  |
|                                  | Γ                |             |                                                   | SIP              |                                                                                                    |          |                             |  |
|                                  |                  |             | Local Settings                                    |                  |                                                                                                    |          |                             |  |
|                                  |                  |             | * Local SIP F                                     | Local SIP Port 0 |                                                                                                    |          |                             |  |
|                                  |                  |             |                                                   | Calls Per Lin    | е Кеу                                                                                                    | 24       |                             |  |
|                                  |                  | 0.1         |                                                   | Enable Roam      | ning buddies for line                                                                                                    | 0 ~ 0    |                             |  |
|                                  |                  |             |                                                   | New SDP Typ      | be                                                                                                    | O Enable | 💿 Disable                   |  |
|                                  |                  |             |                                                   | Live Commu       | nication Server Support                                                                                                    | O Enable | 💿 Disable                   |  |
|                                  |                  |             |                                                   | * Non Stand      | ard Line Seize                                                                                                    | 💿 Enable | 🔿 Disable                   |  |
| VIEWS<br>Microbrowser<br>Logging |                  |             | Digitmap                                          |                  | R9RR[2-9]XXXXXXXXXX<br>R91RR[2-9]XXXXXXXXX<br>R9RR01[2-9]XXXXXXXXX<br>[123]XXX.T [467]XXX <br>51[45]7XXX <br>51[45]7XX <br>51[45]7XX <br>51[45]7XX <br>51[4]7XX <br>51[4]7XX <br>51[4]7XX <br>51[4]7XX <br>51[4]7XX <br>51[4]7XX <br>5 |          |                             |  |
| Applications                     |                  |             | * Digitmap T                                      | imeout           | 3 3 3 3 3 3 3 3 3 3 3 3                                                                                                    |          |                             |  |
| Audio Co                         | dec Priority     |             |                                                   |                  | -of-Dial Marker                                                                                                    | O Enable | <ul> <li>Disable</li> </ul> |  |
| Audio Co                         | dec Profiles     |             |                                                   | * Digitmap I     | mpossible Match                                                                                                    | 0        |                             |  |
| Provision                        | ning Server      |             |                                                   | 🗉 Out            | bound Proxy                                                                                                    |          |                             |  |
| Syslog                           |                  |             |                                                   | 🛨 Ser            | rver 1                                                                                                    |          |                             |  |
| Paging/P                         | TT Configuration |             |                                                   | Server 2         |                                                                                                    |          |                             |  |
| SIP                              |                  |             |                                                   |                  |                                                                                                    |          |                             |  |
| Lines                            |                  |             | Note:<br>* Fields require a phone reboot/restart. |                  |                                                                                                    |          |                             |  |
| Change Password                  |                  |             |                                                   |                  |                                                                                                    |          |                             |  |
| Phone Lo                         | ock              |             |                                                   |                  |                                                                                                    |          |                             |  |

- 2. The **Digitmap** helps define how the device interacts with the digits pressed by the users. Inaccurate dial plans may cause lengthy dial delays or even failed / blocked calls. The reference plans below should work for most use cases.
  - For 3 digit extensions:
    - 9[2-9]xxxxxxxx|91[2-9]xxxxxxxx|011[2-9]x.T|[1234678]xx|51[45]7xx\*[x\*].\*|512[0-9][0-9][0-9][510|511[1-7]xxx|50[24]|501[1-4]x.\*|516[1-5][1-5][0-3]x.\*|517[1-5]\*|911
  - For 4 digit extensions:
    - 9[2-9]xxxxxxxx|91[2-9]xxxxxxxx|011[2-9]x.T|[12]xxx|[34678]xx|51[45]7xx\*[x\*].\*|512[0-9][0-9][0-9][510|511[1-7]xxx|50[24]|501[1-4]x.\*|516[1-5][1-5][0-3]x.\*|517[1-5]\*|911
  - For 5 digit extensions:
    - 9[2-9]xxxxxxxx|91[2-9]xxxxxxxx|011[2-9]x.T|[12]xxxx|[34678]xx|51[45]7xx\*[x\*].\*|512[0-9]
       [0-9][0-9]|510|511[1-7]xxx|50[24]|501[1-4]x.\*|516[1-5][1-5][0-3]x.\*|517[1-5]\*|911
  - Digitmap Timeout: This field typically has an indicated inter-digit timer per rule in the Digitmap above. These timers, as the rules above in the digitmap, are separated by pipe symbols i.e. the | generated when pressing shift + backslash. The dial plans above have 14 rules, so the timeout show be
     3|3|3|3|3|3|3|3|3|3|3|3|3|3
- 3. <u>Line Configuration</u>: Choose Settings on the toolbar, select Lines from the drop down menu, and click Line 1.

| Spectralink                              | 8440                   |                    |
|------------------------------------------|------------------------|--------------------|
| Home Simple Setup Preferences Settings [ | Diagnostics Utilities  |                    |
|                                          |                        |                    |
|                                          | Line 1                 |                    |
|                                          | 📕 Identificatio        | n                  |
|                                          | Display Name           | 27741 Slink        |
|                                          | Address                | 69000327741        |
|                                          | Label                  | 27741              |
|                                          | Туре                   | Private O Shared   |
|                                          | Third Party Name       |                    |
| VIEWS                                    | Number of Line Keys    | 1                  |
| Line 1                                   | Calls Per Line         | 24                 |
| Line 2                                   | Enable SRTP            | 💿 Yes i 🔘 No       |
| Line 3                                   | Offer SRTP             | 🔾 Yes 💿 No         |
| Line 4                                   | Server Auto Discovery  |                    |
| Line 5                                   | Authenticati           |                    |
| Line 6                                   | Use Login Credentials  | O Enable 🧿 Disable |
| Line o                                   | Domain                 |                    |
|                                          | User ID                | SLink8440          |
|                                          | Password               | ••••               |
|                                          | Outbound Pr            | оху                |
|                                          | Server 1               |                    |
|                                          | Special Interop        | Standard v         |
|                                          | Address                | 66.171.194.10      |
|                                          | Port                   | 5060               |
|                                          | Transport              | DNSnaptr v         |
|                                          | Expires (s)            | 3600               |
|                                          | Register               | ⊙ Yes ○ No         |
|                                          | Retry Timeout (ms)     | 0                  |
|                                          | Retry Maximum Count    |                    |
|                                          | Line Seize Timeout (s) | 30                 |
|                                          | E Server 2             |                    |
|                                          | Call Diversio          |                    |
|                                          | Message Ce             | nter               |
|                                          | Subscription Address   | 801                |
|                                          | Callback Mode          | Contact v          |
|                                          | Callback Contact       | 301                |

Expand Identification and enter:

- **Display Name**: Name that will be displayed to other users when called.
- Address: For the value to enter here, launch the iPECS Cloud Manager Console and choose User > User Setup. Select the user and scroll down to view the user's Device tab. The 'User ID' goes in this field.

| Device                                             | Feature  | Service | Information     | DN Based CID Routing | Phone Configuration | Call Forward D      | o Not Disturb | Wake Up |  |
|----------------------------------------------------|----------|---------|-----------------|----------------------|---------------------|---------------------|---------------|---------|--|
| Assigned                                           | I Device |         |                 |                      |                     |                     |               |         |  |
| - User Defined Spectralink (User ID : 69000327741) |          |         | · 69000327741 ) | Authentication ID    | SLink8440           | Authentication Pass | sword         | •••••   |  |

• Label: Name that will be displayed on the phone's LCD.

#### Expand Authentication and enter:

- User ID: This is the 'Authentication ID' shown in the Device tab screenshot above and can be alphanumeric. If installing multiple phones, you may wish to use the same Auth ID for those devices.
- Password: This is the 'Authentication Password' shown in the Device tab screenshot above.
  - Note the password field is currently limited to 10 characters.

### Expand Server 1 and enter:

- Address: 66.171.194.10
- **Port**: 5060
- Register: Yes

### Expand Message Center and enter:

- Subscription Address: Voicemail Service number as defined in Customer Manager (typically 801)
- Callback Mode: Set this to 'Contact'
- Callback Contact: Voicemail Service number as defined in Customer Manager (typically 801)